# **The Dark Night Rises Screen Saver +Активация Скачать бесплатно [2022]**

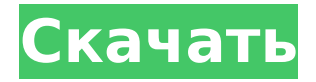

### **The Dark Night Rises Screen Saver Crack + Product Key Full PC/Windows [Updated-2022]**

Темная ночь восстает Роман Джонатана Нолана. Это история о Бэтмене - Темном рыцаре. Готэм-сити кишит Женщиной-кошкой, Пингвином, Риддлером и Джокером. Все эти злодеи пытаются убить одного человека в этом городе Готэм, чтобы убить другого. Это история о Бэтмене, сражающемся с Джокером, чтобы победить его. Если вам нравятся фильмы-блокбастеры, будет здорово иметь эту заставку на своем ПК. Дата выхода Темной ночи Это небольшие заставки. Вам будет предоставлена папка с более 40 заставок, которые будут различаться по размеру, типу и различным заставки на вашем компьютере. Вы можете запустить заставку и это даст вам уведомления о новых заставках или сделает их более строго настроены, и эта заставка запустится только после настроен. Большинство этих заставок будут поставляться в виде zip-файла. файл. Восстание темной ночи Загрузки Эта заставка представляет собой заставку, которая будет отображать изображения из фильма «Восстание темной ночи». Он отобразит слайд-шоу с 10 изображениями разного размера. Вам просто нужно нажать и установить его размер. Вы также можете изменить случайные эффекты. Скринсейвер действительно круто смотреть. Скриншот Темная ночь восстает Вы можете увидеть скриншоты этой заставки на этом сайте. Вы можете свободно скачать скринсейвер, а можете скопировать его на свой компьютер для использования. Это в виде скринсейвера .scr, что означает размер файла ограничен 6,5 МБ. Заставка бесплатна, чтобы вы могли свободно наслаждаться кинематографическим опытом. Скриншоты заставки The Dark Night Rises Бесплатные скриншоты этой заставки отсутствуют. Но есть ссылку где можно посмотреть заставку, а она есть в инете, чтобы вы могли проверить это. Заставка Темная ночь: восстание Скачать Заставку легко скачать, потому что она есть на моем сайте. Это около 190 КБ, так что вы можете скачать его в течение нескольких минут. Ты просто нужно нажать на кнопку загрузки. Это действительно легко скачать, и вы можете скопировать его на свой компьютер для использования. Установка заставки Dark Night Rises Скринсейвер легко установить, просто загрузите его на свой компьютер

#### **The Dark Night Rises Screen Saver Crack+ (Updated 2022)**

Заставка Dark Night Rises показывает слайд-шоу из 10 изображений, представленных в фильме Dark Night Rises. Изображения слайд-шоу отображаются в случайное время, и вы можете увеличить или уменьшить количество изображений, отображаемых в слайд-шоу, нажимая кнопки вверх и вниз справа. Эта заставка предназначена для работы в фоновом режиме на вашем компьютере, когда он находится в режиме ожидания. Вы можете использовать разные обои в слайд-шоу, нажав клавишу Ctrl. Особенности заставки Dark Night Rises: \* Показывает случайные эффекты в слайд-шоу \* Отображает 10 изображений в слайд-шоу \* Отображает обои в слайд-шоу в случайное время, а затем переходит к следующим обоям \* Обои прокручиваются вертикально, а изображения прокручиваются горизонтально, случайным образом \* Показывает черно-белое изображение,

рамку и темное изображение в качестве изображений слайд-шоу. \* Сохраняет обои в папке, так что вы можете создавать свои собственные слайд-шоу \* Позволяет указать, где хранить обои, чтобы вы могли легко создавать новые слайд-шоу \* Показывает слайд-шоу с заголовком и информацией о ролях на изображениях. \* Совместимость с широким экраном \* Показывает количество изображений в слайд-шоу в первый раз, затем скрывается с панели задач Загрузка заставки Темная ночь: Восстание: Заставка Dark Night Rises является бесплатным программным обеспечением. Вы можете загрузить и использовать заставку The Dark Night Rises столько, сколько хотите. // Copyright (c) Microsoft Corporation. Все права защищены. // Под лицензией MIT. используя System.Collections.Generic; пространство имен Microsoft.VisualStudio.CWatch.Gimme { /// /// Этот класс используется CWatch для сообщения о ходе матча Gimme /// внутренний класс GimmeProgressReporter { частные параметры списка только для чтения = новый список(); /// /// Добавляем параметр в отчет о прогрессе Gimme /// /// Параметр для добавления public void AddParameter (параметр ParameterInfo) 1709e42c4c

# **The Dark Night Rises Screen Saver PC/Windows (Final 2022)**

The Dark Night Rises Screen Saver — это заставка, которая может отображать изображения из фильма Dark Night Rises. Переносите слайд-шоу из обоев по мотивам фильма «Восстание темной ночи» на рабочий стол, когда он находится в режиме ожидания. Заставка отображает слайд-шоу из 10 изображений со случайными эффектами. Глубокий Ночной темный свет фотоколлаж 3.0 Этот будильник для глубокого сна может помочь вам проснуться в состоянии глубокого сна. Он позволяет регулировать яркость, время отображения экрана и многое другое. Вы можете выбрать один из 3 обоев. Глубокая ночь Темный свет Фотоколлаж включает в себя функцию пробуждения всех устройств, подключенных к компьютеру. Глубокий Night Dark Light Picture Collage 3.0 Описание: Этот будильник для глубокого сна может помочь вам проснуться в состоянии глубокого сна. Он позволяет регулировать яркость, время отображения экрана и многое другое. Вы можете выбрать один из 3 обоев. Вылет 2.6 Departure 2.6 поможет вам сэкономить время в Интернете. Вы можете планировать свои поездки на основе текущего местоположения. Вы даже можете получить предложенный маршрут между текущим местоположением и заданным адресом. Departure 2.6 включает в себя путеводители, карты дорог, пешеходные карты и GPS. Вылет 2.6 Описание: Departure 2.6 поможет вам сэкономить время в Интернете. Вы можете планировать свои поездки на основе текущего местоположения. Вы даже можете получить предложенный маршрут между текущим местоположением и заданным адресом. Departure 2.6 включает в себя путеводители, карты дорог, пешеходные карты и GPS. Деталь Монитор 1.4.1 Detail Monitor — это приложение для отображения подробных изображений монитора. Это полезно для наблюдения за системным монитором компьютера. Кроме того, это приложение может отображать экран соседнего другого компьютера. Детальный монитор 1.4.1 Описание: Detail Monitor — это приложение для отображения подробных изображений монитора. Это полезно для наблюдения за системным монитором компьютера.Кроме того, это приложение может отображать экран соседнего другого компьютера. Рабочий стол Средство обновления экрана 3.0 С Desktop Screen Update Maker, вы можете использовать свои собственные фотографии для фона рабочего стола. Этот инструмент позволяет время от времени менять фон рабочего стола на вашем компьютере. Вы также можете настроить свойства фона рабочего стола, такие как размер, глубина цвета, цветовой режим и т. д.

# **What's New in the The Dark Night Rises Screen Saver?**

The Dark Night Rises Screen Saver — это заставка, которая может отображать изображения из фильма Dark Night Rises. Переносите слайд-шоу из обоев по мотивам фильма «Восстание темной ночи» на рабочий стол, когда он находится в режиме ожидания. Заставка отображает слайд-шоу из 10 изображений со случайными эффектами. Особенности заставки Dark Night Rises: · Перенесите слайд-шоу из обоев по мотивам фильма «Восстание темной ночи» на рабочий стол, когда он находится в режиме ожидания. · Заставка отображает слайд-шоу из 10 изображений со случайными эффектами. · Заставка легко настраивается по вашему выбору фона и скорости слайд-шоу. · Слайд-шоу изображений автоматически начинается в произвольном месте. · Заставку можно перевести в спящий режим или оставить на фиксированном дисплее. Примечание. Заставка отображает фотографии по мере их загрузки. Вы можете изменить настройки через раздел «Визуальные настройки» панели управления «Экран и звук». Заставка будет работать только тогда, когда мышь или клавиатура не используются. Судья постановил, что 8chan, имиджборд в даркнете, о котором в основном забыли из-за более известных сайтов, таких как 4chan и Reddit, должен быть прекращен в качестве предварительного условия. за выпуск манифеста «Унабомбер», ставшего предметом громкого судебного разбирательства в Бруклине, Нью-Йорк. Судья Верховного суда Нью-Йорка Лоретта Преска постановила, что человек, который якобы загрузил манифест на 8chan в сентябре 2017 года, Дэвид Майкл Барр, должен иметь простой URL-адрес своего сайта до тех пор, пока не будет завершено ходатайство о конфискации самого 8chan, а не даркнета. адрес, который заставляет его чувствовать себя в большей безопасности. По словам Прески, по-видимому, «никаких доказательств» того, что Барр изменил адрес на что-то более легко отслеживаемое, не было. В любом случае,

первоначальный адрес Барра никогда не разглашался 8chan. Преска также постановил, что два предполагаемых соучредителя 8chan, Эндрю Ауэрнхаймер и Эрик Виллалта, не могут быть названы сторонами в деле из-за риска предъявления им обвинений. 8chan и его соучредители в основном считались разовыми и жертвами собственного успеха. После того, как он приобрел известность и стал популярным в конце 2016 года, 8chan использовался в качестве убежища для троллей, которые были предметом отдельного расследования ФБР в отношении D.

## **System Requirements:**

Windows 7, Windows 8.1, Windows 10 или Mac OS X 10.7.5 или новее 15 ГБ свободного места для установки Примечание. В демоверсии Xbox LIVE и Games with Gold (включая игры, доступные в программе Games with Gold) можно играть на ПК с Windows. Дополнительные сведения см. в разделе Системные требования ПК с ОС Windows. Широкополосное подключение к Интернету Стабильное беспроводное сетевое соединение Мышь и клавиатура USB-накопитель Как загрузить Чтобы загрузить последние обновления Xbox Live Arcade, посетите веб-сайт

Related links: